# <span id="page-0-0"></span>**Web APIs**

[Prof. Walmes Zeviani](http://leg.ufpr.br/~walmes) [walmes@ufpr.br](mailto:walmes@ufpr.br)

Laboratório de Estatística e Geoinformação Departamento de Estatística Universidade Federal do Paraná

## **Introdução**

Motivação

- 1. Web API é a forma padrão de conferir acesso para usuários e entre aplicações.
- 2. É usado por várias empresas:
	- $\triangleright$  Social: [Google,](https://cloud.google.com/apis/) [Facebook,](https://developers.facebook.com/docs/apis-and-sdks/) [Twitter,](https://developer.twitter.com/en/docs.html) [Spotify,](https://developer.spotify.com/documentation/web-api/) [Deezer,](https://rapidapi.com/deezerdevs/api/deezer-1) [Instragram], etc.
	- Esportes: [Soccer,](https://rapidapi.com/sportsop/api/soccer-sports-open-data) [FIFA,](https://rapidapi.com/montanaflynn/api/fifa-world-cup) [API-football,](https://www.api-football.com/) [Dota,](https://docs.opendota.com/) [Xbox,](https://xboxapi.com/) etc.
	- Outras: [Coinbase,](https://rapidapi.com/stefan.skliarov/api/Coinbase) [Skyscanner,](https://rapidapi.com/skyscanner/api/skyscanner-flight-search) [Text-processing,](https://rapidapi.com/japerk/api/text-processing) etc.
	- Catálogo com milhares de APIs: [Rapid API.](https://rapidapi.com/)
- 3. Níveis de acesso variado: *open & free*, *free* mas com registro, *freemium*, registro, pagas, privadas, etc.
- 4. Resultados: em XML e JSON principalmente.
- 5. APIs podem ser REST ou SOAP.

## **Introdução**

Objetivos

- 1. Definir o que Web API.
- 2. Ilustrar o funcionamento.
- 3. Mostrar algumas APIs.

#### **Exemplos de APIs**

#### $\blacktriangleright$  [Nominatim.](https://nominatim.org/)

- ► HTML: [https://nominatim.openstreetmap.org/search?city=Curitiba.](https://nominatim.openstreetmap.org/search?city=Curitiba)
- $\triangleright$  XML[:https:](https://nominatim.openstreetmap.org/search?city=Curitiba&format=xml) [//nominatim.openstreetmap.org/search?city=Curitiba&format=xml.](https://nominatim.openstreetmap.org/search?city=Curitiba&format=xml)
- JSON: [https://nominatim.openstreetmap.org/search?city=](https://nominatim.openstreetmap.org/search?city=Curitiba&format=json) [Curitiba&format=json.](https://nominatim.openstreetmap.org/search?city=Curitiba&format=json)
- ► [USGS Earth Quakes.](https://earthquake.usgs.gov)
	- $\triangleright$  XML:

[https://earthquake.usgs.gov/fdsnws/event/1/query?format=xml.](https://earthquake.usgs.gov/fdsnws/event/1/query?format=xml)

► GeoJSON: [https:](https://earthquake.usgs.gov/fdsnws/event/1/query?format=geojson)

[//earthquake.usgs.gov/fdsnws/event/1/query?format=geojson.](https://earthquake.usgs.gov/fdsnws/event/1/query?format=geojson)

# **Definição**

- ► API: *Application Program Interface*.
- $\blacktriangleright$  Aplicação.
	- $\triangleright$  Web (site/url), móvel (app) ou software (pacote R/Python), etc.
	- Envia os inputs e recebe os outputs.
	- $\triangleright$  Parte executada no cliente.
- $\blacktriangleright$  Programa.
	- $\triangleright$  Transforma os inputs recebidos em outputs.
	- $\triangleright$  Parte executada no servidor.
- $\blacktriangleright$  Interface.
	- $\triangleright$  Como que a aplicação se comunica com o programa.
	- ► Forma de envio e conteúdo do input e retorno do output.
	- Envolve rede, protocolos, transferência, encriptação, validação, etc.

## **Esquema de funcionamento geral**

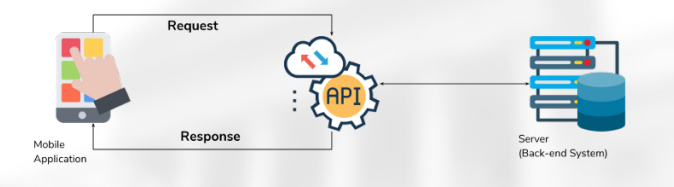

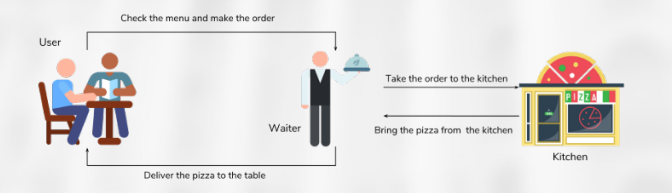

Figura 1. Como funciona uma API. Fonte: [https://medium.com/@ama.thanu/what-is-an-api-how-does-it-work-f4ea552d741f.](https://medium.com/@ama.thanu/what-is-an-api-how-does-it-work-f4ea552d741f)

#### **Componentes de uma API**

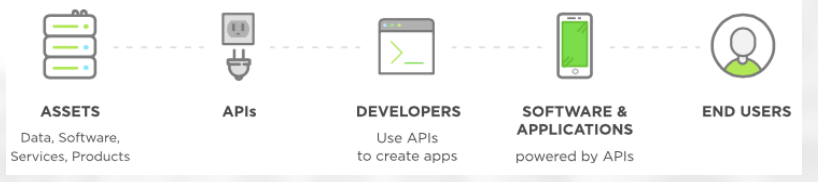

Figura 2. Aspectos gerais de uma API. O que é compartilhado entre cliente e servidor. Fonte: [https://www.upwork.com/hiring/development/intro-to-apis-what-is-an-api/.](https://www.upwork.com/hiring/development/intro-to-apis-what-is-an-api/)

#### **Modelo de negócio**

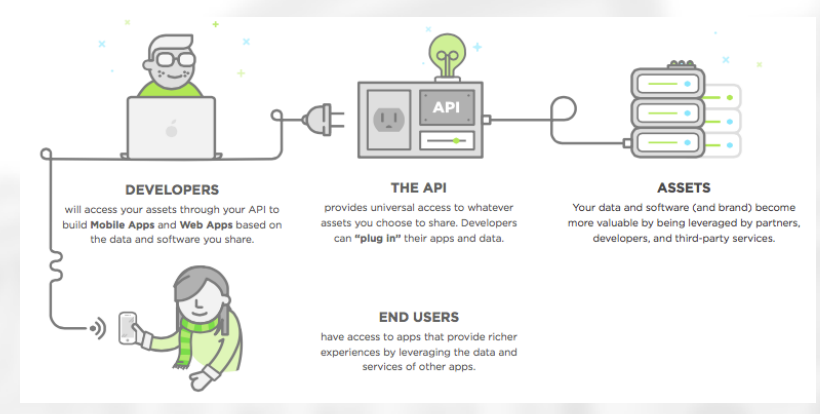

Figura 3. Como uma API funciona em termos de modelo de negócio. Fonte: [https://www.upwork.com/hiring/development/intro-to-apis-what-is-an-api/.](https://www.upwork.com/hiring/development/intro-to-apis-what-is-an-api/)

#### Walmes Zeviani *·* UFPR **[Web APIs](#page-0-0) 8**

#### **Anatomia da consulta**

#### Anatomy of a REST API query

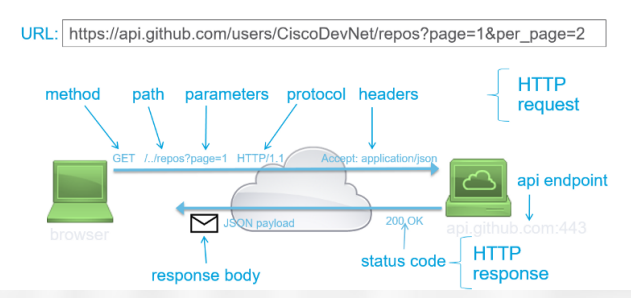

Figura 4. Anatomia de uma consulta a API. Fonte: [https://medium.com/@shivamdesai\\_](https://medium.com/@shivamdesai_65083/fetching-data-from-rest-apis-with-react-25a2f6db5d7a) [65083/fetching-data-from-rest-apis-with-react-25a2f6db5d7a.](https://medium.com/@shivamdesai_65083/fetching-data-from-rest-apis-with-react-25a2f6db5d7a)

#### **Detalhes sobre o uso da API do Nominatim**

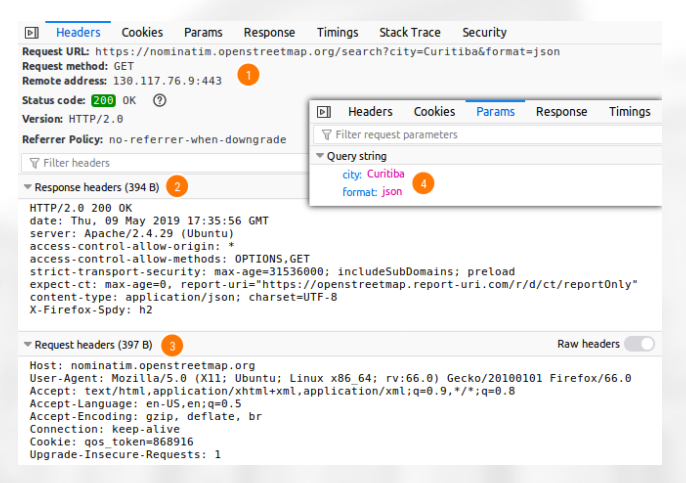

Figura 5. Aspectos da requisição a API do Nominatim para a consulta da localização de Curitiba. Fonte: o autor.

#### **Tipos de resultado**

- $\triangleright$  XML.
	- ► *eXtensible Markup Language.*
	- Estrutura hierárquica.
	- Campos de dados e metadados (atributos).
	- Muito verboso mas boa taxa compreesão.
	- Linaguem de consulta própria: XPath.
	- $\triangleright$  Vários parsers.
- ► JSON: JSON ou GeoJSON
	- ▶ *JavaScript Object Notation.*
	- Estrutura hierárquica.
	- Campos para dados mas não tem atributos.
	- Menos verboso.
	- $\triangleright$  Vários parsers.
- $\triangleright$  Outros: CSV, texto pleno, etc.

#### **API tipo REST vs SOUP**

Aspectos bem técnicos mais voltados para o desenvolvedor de APIs.

- 1. [https://www.youtube.com/watch?v=TvGLm7BijJY.](https://www.youtube.com/watch?v=TvGLm7BijJY)
- 2. [https://www.infoq.com/br/articles/rest-soap-when-to-use-each.](https://www.infoq.com/br/articles/rest-soap-when-to-use-each)
- 3. [https:](https://www.devmedia.com.br/web-services-rest-versus-soap/32451)

[//www.devmedia.com.br/web-services-rest-versus-soap/32451.](https://www.devmedia.com.br/web-services-rest-versus-soap/32451)

#### <span id="page-12-0"></span>**Resumo**

- ► Web API é um mecanísmo comum para dar acesso a bases de dados e comunicar serviços.
- ▶ XML e JSON são os formatos mais utilizados pelas Web APIs.
- $\triangleright$  As APIs tem nível de acesso variado.